AutoCAD Crack Download

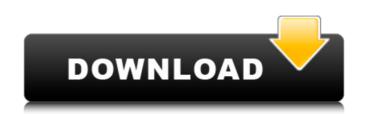

#### AutoCAD Crack+ Activation Code [Win/Mac]

AutoCAD's design user interface (DUI) allows users to open, modify, and save files, which in turn can be opened and modified by other users. The program offers many different drawing features and tools, as well as the ability to import, export, and process CAD data. AutoCAD is used to create and edit drawings and drawings for many different industries and professions, from architects, engineers, drafters, and civil, construction, transportation, mechanical, electrical, and chemical professionals to architects and graphic designers. Drawing and plotting applications use geometric objects to model and illustrate geometric or numerical data. A graphical object may be represented by a circle, square, triangle, line, polyline, arc, curve, image, etc., and may be annotated with geometric properties such as line type, thickness, color, etc. A line object can be annotated with properties such as origin, direction, length, end point, and data values. A drawing is a collection of graphical objects that can be organized into a hierarchy of drawing layers and views. History AutoCAD began as a feature of the company's Inventor CAD package, available for personal company's lnventor and CP/M CAD in 1992 and renamed them AutoCAD LT (for DOS and Microsoft Windows VP, AutoCAD II 1992 and serve or available only for the Classic Mac OS operating system and later for Mac OS X. The Windows 95, Windows NT 4.0, Windows 2000, and Windows XP, AutoCAD LT was introduced in 1993 as a cheaper alternative to AutoCAD LT. AutoCAD Version History AutoCAD Release Date Company Description 1988 1.0 - 1.4 Inventor, CP/M CAD (drew.DWG files) 1991 1.5 - 1.51 AutoCAD, CP/M CAD (drew.DWG

# AutoCAD Crack+ With Key

(The actual sample) See also SolidWorks Z-Brush Inventor Creo Parametric NX 3ds Max References External links Category:Computer-aided design software Category:Computer-aided design software for WindowsA new prosthetic foot is helping an amputee from Argentina live a full life on the golf course. Fernando Escobar lost his leg above the knee after the driver of a bus he was riding on fell on him, according to ABC News. Escobar, 33, was on a swing at a park in Córdoba, Argentina, when a bus hit him. He immediately began searching for a prosthetic limb. He eventually discovered a prosthetic from prosthetics company Berliner. RELATED: Meet the Adorable Prosthetic Foot Puppy With Legs Made of Legos They gave him the prosthetic as a Christmas present, but had no idea what they were doing. "It was a total shock," Escobar said. But after a two-month wait for the prosthetic to be custom made, Escobar was finally able to use it. "I thought I was dreaming when they finally gave me the prosthetic Puppy Supports a Disabled Owner in Unique Way Once he got his new foot, Escobar had the luxury of joining his friends on the golf course. But he's since had to be more careful when hitting the balls, because when he makes contact, the foot is harder to control. "I was really surprised that it felt like a regular shoe," Escobar said. "He is still learning, it's a difficult thing to lose your leg," Federico Falbo, the prosthetic for Escobar, told ABC. "It's hard for him to be more active because he has to be more careful in the movement of his new foot," Falbo said. RELATED: Prosthetic Dog Trims Trees and Makes Out With Owner in Heartwarming Photo One of the limitations of the prosthetic is that it can't be used for more than two hours af5dca3d97

## AutoCAD Download [Win/Mac]

Open the software. Open the Properties panel by clicking on the icon on the right side of the image. Select the "USB Port Control" value from the dropdown menu and press the OK button. Select "Hardware buttons" from the dropdown menu and press the OK button. Select "Hardware buttons" from the dropdown menu and press the OK button. Select "Hardware buttons" from the dropdown menu and press the OK button. Select "Next" from the dropdown menu and press the OK button. Select "Hardware buttons" from the dropdown menu and press the OK button. Select "Hardware buttons" from the dropdown menu and press the otication is the end you can save the product activation key and use it.

# What's New In?

Draw objects in screen space and edit from anywhere on your screen. CADLink: Import and collaborate with drawings in other AutoCAD applications (video: 3:09 min) Advanced search options Filtering based on the node type and view attributes. New command: Add to folder Ability to add a new object to the drawing (e.g. 3D circle) Advanced tools and productivity enhancements Plant-icon drag-and-drop with content-aware fill Extensions Source tree with branch and merge view Source tree with branch and merge view Source tree with branch and merge view (on top of other views) Compact view (group all objects of the same layer in a new drawing window) Standard view (split the display horizontally into 2 panes for easier viewing) Drawing task manager Navigation panel (an area of the screen for rapid entry of drawing windows) Flowchart view 3D Viewer New options for 3D Viewer: Move: cursor location on the model Snap to zit distance between the command is noted and view attributes. New command with a variety of commands and enhancements Plant-icon trage of the sort extension of the model Snap to zit distance between the cursor location and model surface New option for 2D Viewer: snap to grid File and version system Export: export to DUG on PDF files Import: import other drawing views The command window: full-screen drawing views The command window: full-screen drawing views The command window: full-screen drawing views The command window: full-screen drawing views The command Bounding box: create a bounding box on a selected object Create angle: create an angle between two command Fillet: new command Bounding box: create a bounding box on a selected object Create angle: create an angle between two selected points Adjust: rotate a selected object

### System Requirements:

OS: Windows 7 64-bit or higher Processor: Intel Core 2 Duo, Core i3, or better Memory: 2 GB RAM Graphics: Nvidia GeForce 9800GT or ATI Radeon HD 2600 or better Hard Drive: 13 GB available space DirectX: 9.0c Network: Broadband Internet connection Sound Card: Sound Card compatible with Windows 7 Additional Notes: System requirements subject to change. The minimum requirements for Call of Juarez: Bound in Blood are identical to those listed above, with

Related links:

https://goandwork.net/wp-content/uploads/2022/08/valimar.pdf https://initiflowers.com/autocad-3264bit-2/ https://initiflowers.com/autocad-24-2-crack-patch-with-serial-key-free-download-x64-updated-2022/ https://abckidsclub.pl/wp-content/uploads/2022/08/supmar.pdf https://wakandaplace.com/wp-content/uploads/2022/08/AutoCAD\_Crack\_Activation\_Code\_With\_Keygen\_PCWindows\_2022.pdf https://aposhop-online.de/wp-content/uploads/2022/08/AutoCAD\_152.pdf https://www.berlincompanions.com/autocad-2020-23-1-crack-lifetime-activation-code/?p=36326 https://www.pizzavisor.fr/wp-content/uploads/2022/08/AutoCAD-66.pdf https://paulinesafrica.org/autocad-2018-22-0-crack-torrent-for-windows/ http://steamworksedmonton.com/autocad-2020-23-1-crack-license-code-2/ https://biomolecular-lab.it/autocad-crack-product-key-win-mac-updated-2022/ https://biomolecular-lab.it/autocad-crack-product-key-win-mac-updated-2022/ https://notarisslochteren.nl/blog/2022/08/11/autocad-2023-24-2-crack-free-download/ http://saintlouispartners.org/autocad-crack-download-6/